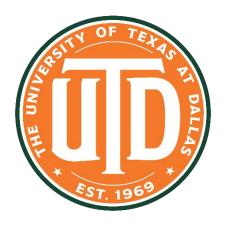

## Hand Gesture Recognition for Interaction with Computers

Group 7: Sukanya Baichwal, Hailiang Dong, Hasmitha Jalla, Ananya Reddy Katpally

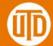

#### **Overview**

#### Goal

• Design a computer vision system that can be used to control (interact with) the computers through standard RGB camera in real-time (e.g. mute the PC using the stop gesture)!

#### **Approach**

- We train an object detection model for hand gesture recognition (why not a classification model?).
- We design and implement a python client program that (1) reads frame from camera; (2) detect the gesture using above model; (3) conduct user defined actions based on the recognition results.

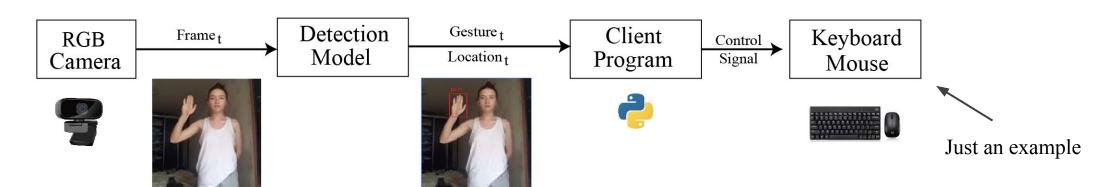

## **Object Detection - Model**

- We use the **Detectron2** framework to train a customized object detection model.
- The model architecture we chosen is **Faster RCNN** with Feature Pyramid Networks (**FPN**), and use **ResNet-101** as the backbone to extract the features from the input image.
- The model is pre-trained on COCO dataset.

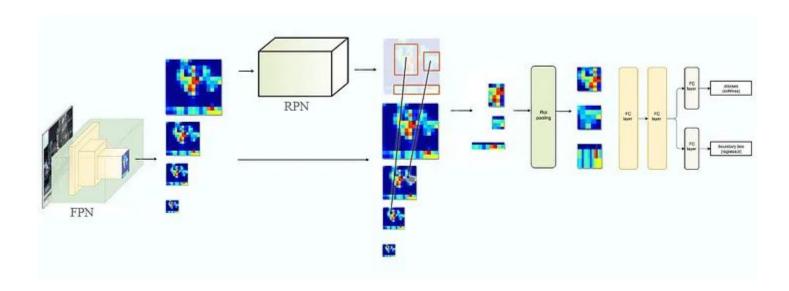

Figure from https://jonathan-hui.medium.com/understanding-feature-pyramid-networks-for-object-detection-fpn-45b227b9106c

## **Object Detection - Dataset**

#### **Hand Gesture Recognition Image Dataset (HaGRID)**

- Gestures are at a distance of 0.5 to 4 meters from the camera
- 34730 unique persons and scenes
- 18 classes (gestures), about 30k FullHD (1920\*1080) images for each class (About 40GB disk space).

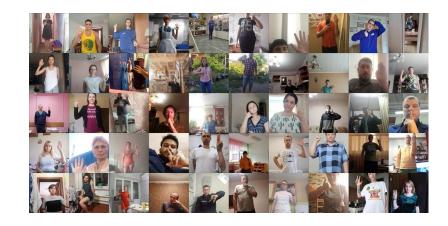

#### **Preprocessing**

- Randomly picked 1100 images from six out of 18 classes, guaranteeing each image is from a different person to maximize the diversity given limited amount of data.
- Down sample the original image to resolution 960\*540, in order to reduce computation overhead.
- Use 1000 images for training and other 100 images for testing from each of the six classes.

## **Performance of Object Detection Model**

## **Training details**

- Trained for totally 128 epochs, with batch size 8.
- Base learning rate is 2e-5, multiply by 0.1 for every  $\sim$ 50 epochs.
- Takes about 1-day on one Nvidia A100 40GB GPU.

## **Evaluation of Bounding Box**

| mAP  | AP-50 | AP-75 | AP-small | AP-medium | AP-large |
|------|-------|-------|----------|-----------|----------|
| 83.4 | 97.5  | 96.7  | 70.1     | 79.2      | 85.7     |

#### **Evaluation of Predicted Gesture**

| Detection Rate | Avg. Precision | Avg. Recall | Avg. F1 | F1 Range |
|----------------|----------------|-------------|---------|----------|
| 99.33 %        | 98%            | 98%         | 98%     | 97-99%   |

## **System Architecture - Client Program**

### Challenge

- The labels of each frame generated from the object detection model are quite NOISY.
- How to identify whether a certain gestures is presented?
- How to elegantly identify the movement direction (up, down, left, right) of gestures?

#### **Solution**

- If a gesture is consecutively detected for  $\sim 0.9$  second, we think this gesture is presented and execute the corresponding action associated with it.
- To detection the movement of gesture, we use a queue to record the center coordinates of detected bounding box (may not consecutive). Once enough history is collected (~1.5s), we compute the direction based on history and execute the action.

## **System Architecture - Client Program**

## **Algorithm**

- Compute the significance of movement over both x and y axis using the extreme point
- The magnitude determines which axis we are trying to move

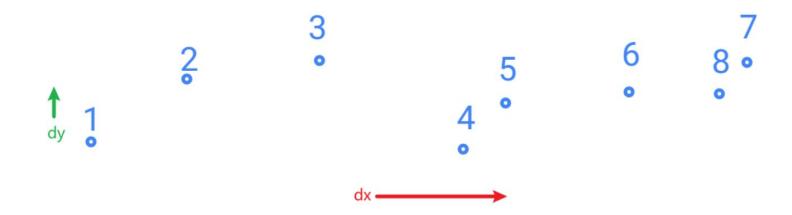

## **Important Implementation Details**

- Our implementation is in the client-server style, this means the object detection model can be deployed in remote machine as a service for multiple users. (You don't need to have CUDA device locally, and you only need opency and pyautogui libraries to run client program.)
- We use socket for send image (from client to server) and predictions (from server to client), compression is used to reduce the network overhead.
- A json file is used to define the mapping between gesture or movement to keyboard shortcuts.

#### **Demo**

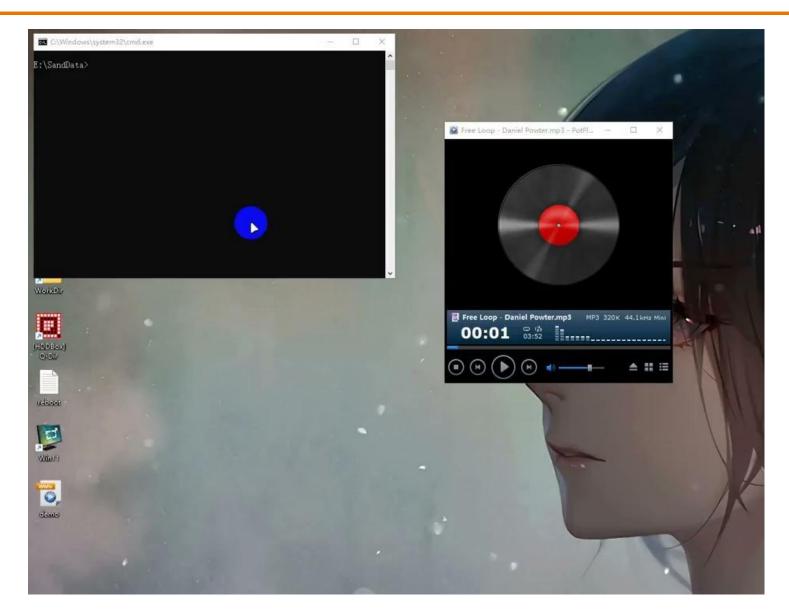

#### Video URL

- An simple example of using our system to control the music playing along with the volume (REMOTE deployed).
- The action here is the keyboard control signal.
- Our system is NOT limited to the above type of actions. Any action that can be implemented using Python is compatible with our system.
- Codes will be publicly available on Github.

# Questions?